# GEORGIA INSTITUTE OF TECHNOLOGY SCHOOL of ELECTRICAL & COMPUTER ENGINEERING QUIZ  $#2$  SOLUTION Version A

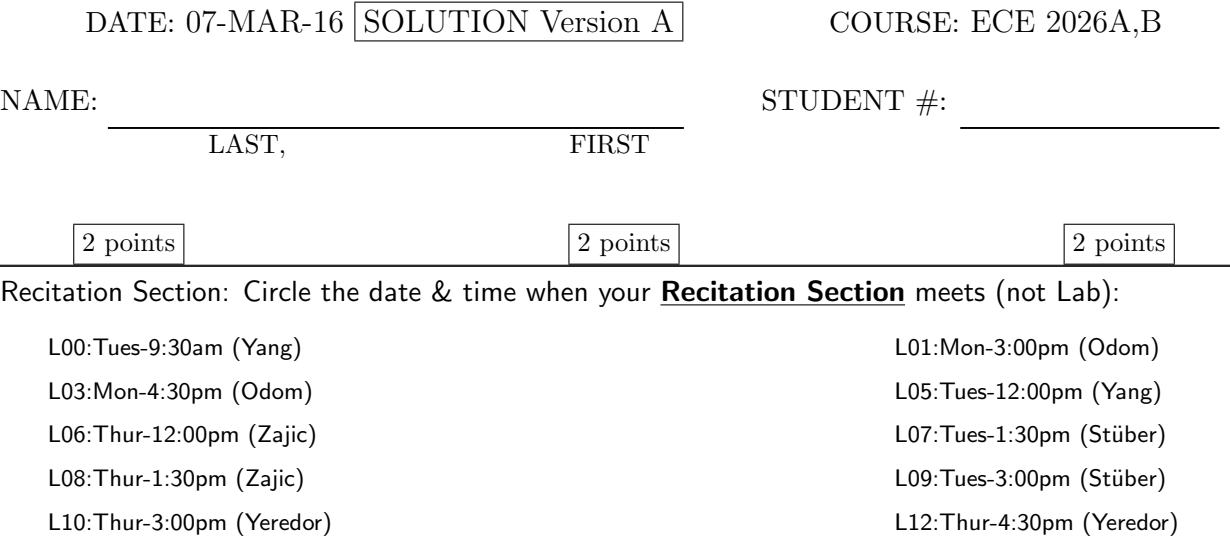

- Write your name on the front page ONLY. DO NOT unstaple the test.
- $\bullet$  Closed book, but a calculator is permitted. However, one page  $(8\frac{1}{2})$  $\frac{1}{2}'' \times 11''$ ) of HAND-WRITTEN notes permitted. OK to write on both sides.
- Unless stated otherwise, JUSTIFY your reasoning clearly to receive any partial credit. Explanations are also required to receive full credit for any answer.
- You must write your answer in the space provided on the exam paper itself. Only these answers will be graded. Circle your answers, or write them in the boxes provided. If space is needed for scratch work, use the backs of previous pages.

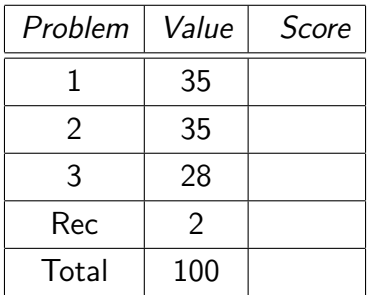

## NOTE: THERE ARE NO INTEGRALS THAT NEED TO BE COMPUTED ANYWHERE ON THIS QUIZ. Nothing requires tedious calculations, either.

### Problem Q2.1:

(a) (7 pts) Suppose the periodic signal  $x(t)$  is given by

$$
x(t) = \sum_{k=-\infty}^{\infty} \left\{ \frac{1}{10} \int_0^{10} (10 - u) \exp[-j(0.2)\pi ku] du \right\} \exp[j(0.2)\pi kt]
$$

Sketch  $x(t)$  for t between  $-10$  and  $20$ . Explain your reasoning. (No integration is required).

Answer: Just look at the integrand.  $x(t) = 10 - t$  over [0, 10) with period 10.

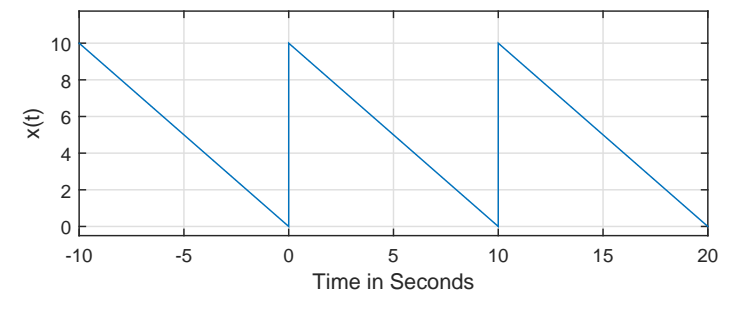

(b) (7 pts) Find the nonzero Fourier coefficients  $a_k$  of

$$
x(t) = 4 - 2\cos(300\pi t + \pi/9) + \sin(700\pi t)
$$

Be sure the values of  $k$  are specified explicitly.

Answer:  $\omega_0 = 100\pi$ .  $a_0 = 4$ ;  $a_3 = e^{-j8\pi/9}$ ;  $a_{-3} = e^{j8\pi/9}$ ;  $a_7 = 0.5e^{-j\pi/2}$ ;  $a_{-7} = 0.5e^{j\pi/2}$ . For parts (c), (d), and (e), consider a periodic signal  $x(t)$  with a fundamental period 0.01 seconds where  $x(t)$  for  $0 \le t \le 0.01$ , is given by

$$
x(t) = \begin{cases} 1 & \text{for } 0 \le t < 0.005 \\ 0 & \text{for } 0.005 \le t < 0.01 \end{cases}
$$

The Fourier series coefficients were computed and found to be  $a_k$ .

(c) (7 pts) Let  $v(t)$  have the same FS coefficients as  $x(t)$  except for index  $k = 0$ ; i.e.,  $b_k = a_k$  for  $k \neq 0$  and  $b_0 = 1.0$ , where  $b_k$  represents the kth FS coefficient of  $v(t)$ . Find and sketch  $v(t)$  over one period.

Answer: The original DC value is  $1/2$ . To make it 1, you need to add  $1/2$  to  $x(t)$ .

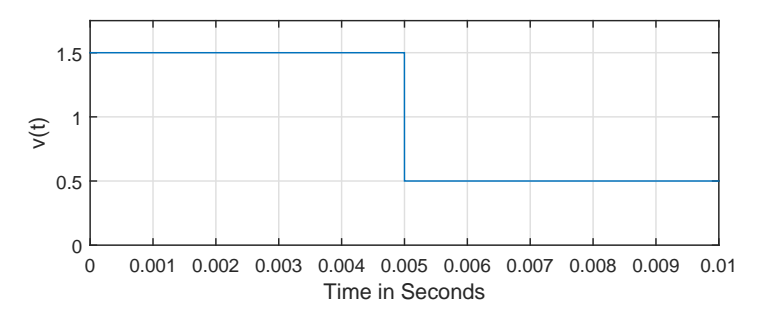

(d) (7 pts) Let  $w(t)$  have FS coefficients  $c_k$  where  $c_k = a_k(j)^k$ . Find and sketch  $w(t)$  over one period.

 ${\bf Answer:}$  Multiplying by  $j^k$  is the same as multiplying by  $e^{jk\pi/2}$  which is an advance by  $1/4$  of a period.

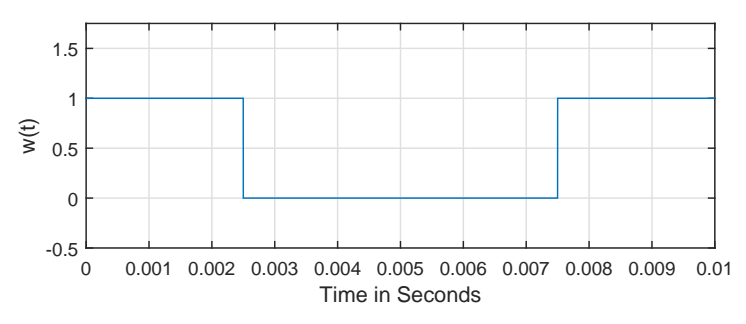

(e) (7 pts) Let  $z(t)$  be a time-stretched version of  $x(t)$  where the stretching factor is 10, i.e.,  $z(t)$  =  $x(t/10)$ . Specify  $d_k$ , the FS coefficients of  $z(t)$  in terms of  $a_k$ .

Answer: Time scaling by a positive value only affects the fundamental frequency, not the FS coefficients. Therefore  $d_k = a_k$ .

#### Problem Q2.2:

Consider the ideal sampling system shown below.

$$
x(t) \longrightarrow \text{Ideal\n\n t-to-D\n\n Converter\n\n t_n = x(nT_s)\n\n t_n
$$

(a) (7 pts) Fill in the blank with the largest possible number that makes this a true statemet:

A radar system contains C/D converter cards with sampling rate 105 megasamples/sec. An engineer can safely input frequencies up to (but not including) \_\_\_\_\_\_\_ megahertz without aliasing.

Answer: According to the sampling theorem, you can have frequencies up to, but not including, half the sampling rate  $= 52.5$  megahertz.

(b) (7 pts) Suppose  $x[n]$  is the output of the continuous-to-discrete converter operating at a sampling rate of  $f_s = 2000$  samples/sec. Let  $x[n] = 8 \cos(0.25\pi n + 5\pi/7)$ . Specify three possible input signals of the typical cosine form  $x(t) = A \cos(\omega t + \phi)$  that could have given that output. Restrict your frequencies  $\omega$  to be in the range  $-7000\pi$  rad/sec  $\alpha \ll 7000\pi$  rad/sec.

**Answer:**  $0.25\pi = \pi/4$  corresponds to  $1/8$  the sampling rate. The signal that has no aliasing would be at  $2000/8 = 250$  Hz. We would also have an aliased signal at  $250 + f_s = 2250$  Hz, plus a folded signal at  $|250 - f_s| = 1750$  Hz. Folding inverts the phase.

- (1)  $8\cos(2\pi 250t + 5\pi/7)$
- (2)  $8\cos(2\pi 2250t + 5\pi/7)$
- (3)  $8 \cos(2\pi 1750t 5\pi/7)$
- (c) (7 pts) Consider the square wave from the previous problem.

Does there exist a minimum  $f_s$  for which the square wave can be reconstructed without aliasing? If there is, give the  $f_s$  and explain how you obtained it. If no such  $f_s$  exists, explain why.

Answer: The square wave has components that go to  $\infty$  in frequency. Therefore, no such sampling frequency exists.

(d) (7 pts) Consider the following piece of MATLAB code:

```
tt = 1:(1/8000):3;xx = cos(2*pi*(100 tt<sup>2</sup> + 50*t));soundsc(xx,fs_playback);
```
What choice of fs\_playback would cause a 12 second long sound to be played?

Answer: Six times the duration would mean scaling the sampling rate for playback by  $1/6$ , which implies  $fs\_playback$  should be  $8000/6 = 1333.33$ .

(e) (7 pts) Suppose we make a digital recording using a sampling rate of 48 kHz of a musician playing a particular note, which has a frequency of 440 Hz, on a clarinet. We can make it sound like other notes by changing the playback sampling rate, which will change the frequency. What playback sampling rate should we use to make it sound like a 330 Hz tone?

Answer: We are slowing the signal down by 330/440. Therefore fs\_playback should be 48,000(330/440)=36,000.

### Problem Q2.3:

(a) (7 pts) Suppose  $x(t) = 6 \cos(5\pi t + \pi/3) \cos(5\pi t + \phi)$ . Determine all possible  $\phi$ ,  $-\pi \le \phi < \pi$  for which the D.C. component of  $x(t)$  is zero.

Answer: We get zero DC when the two sinusoids are  $\pi/2$  out of phase (easy to show). There are two values for  $\phi$ :  $\pi/3 + \pi/2 = 5\pi/6$  and  $\pi/3 - \pi/2 = -\pi/6$ .

(b) (7 pts) Suppose  $x(t) = 15 \cos(400[\sin(20\pi t) + 20\pi t] + 3.92)$ . Find  $f_i(t)$ , the instantaneous frequency of  $x(t)$  in Hertz.

Answer: We just need to find the derivative of the argument:  $\omega_{inst} = 8000\pi \cos(20\pi t) + 8000\pi$ rads/sec  $f_i(t) = 4000 \cos(20\pi t) + 4000 \text{ Hz}$ 

(c) (9 pts) The following piece of MATLAB code

```
fs = houdini;
tt = 0:(1/fs):5;xx = 3.2 * cos(2*pi*(penn * tt . 2 + teller * tt) + 2.413);plotspec(xx,fs);
ylabel('Frequency in Hertz'); xlabel('Time in Seconds')
```
created this plot

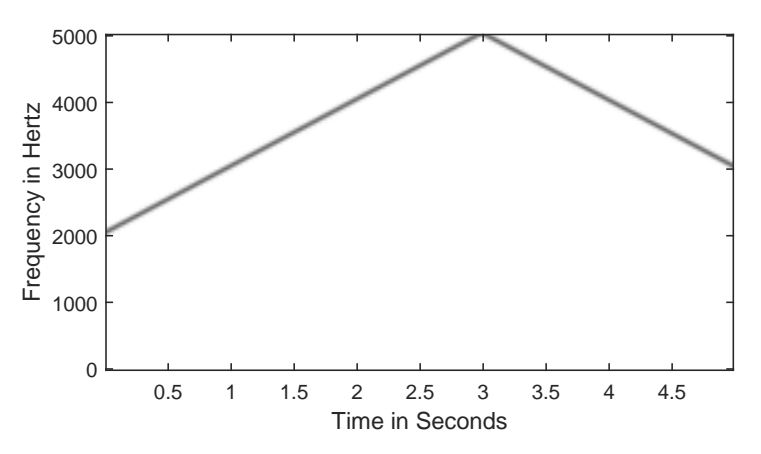

Find the values of the variables houdini, penn and teller. Answer: houdini=10000; penn=500; teller = 2000.

(d) (5 pts) Suppose line 4 of the code above is changed to:

plotspec(xx+.000001\*j,fs);

Assuming nothing else is changed, sketch the resulting plot.

Answer: It adds a mirror image.

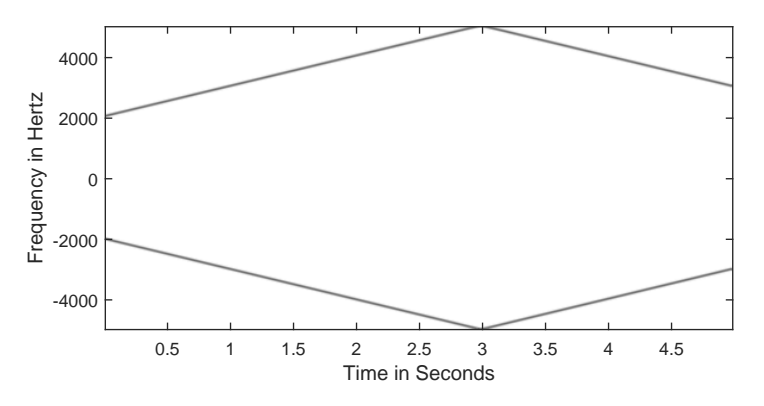